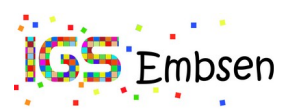

## **IServ- allgemeine Informationen**

In unserer Schule ist die Kooperationsumgebung IServ eingeführt, über die Schüler:innen und Lehrkräfte unter anderem Mailkontakt halten und Dateien in Gruppen gemeinsam nutzen können. Die Grundschule Embsen beteiligt sich ebenfalls an der Kooperationsumgebung. Die Nutzerdaten dienen zur Anmeldung an jedem Rechner im Schulzentrum (z.B. im PC-Raum oder im Selbstlernzentrum). Der Zugriff auf IServ ist aber auch von außen (z.B. vom Heimrechner oder über die App) über Internet möglich. Damit Ihr Kind von IServ profitieren kann, muss die anliegende Erklärung bzw. der Schulvertrag in der aktuellen Fassung unterschrieben vorliegen. Neue Schülerinnen und Schüler erhalten zum jeweilig nächst möglichen Zeitpunkt einen Account und damit Zugriff auf IServ. Sie erhalten dazu auch eine Kurzanleitung / Einführung in die Nutzung. Die Anleitung ist auch in der jeweils aktuellen Fassung auf IServ verfügbar. Im Verlauf des Schuljahres erhält Ihr Kind dann (je nach Bedarf) weitere Informationen zum Umgang mit IServ.

## **Was ist IServ?**

Die IGS Embsen bietet mit ihrem Portalserver "IServ" für die Mitglieder ihrer Schulgemeinschaft umfangreiche Kommunikations- und Datentransfermöglichkeiten an. Diese können mit einem individuellen "Account" (s.u.) sowohl über die PCs in der Schule als auch von jedem beliebigen Endgerät (Computer, Smartphone, Tablet etc.) mit Internetzugang außerhalb der Schule genutzt werden.

Durch IServ erhalten alle Benutzer u.a. den Zugang zu folgenden Funktionen:

- **Emails (s.u.) senden und empfangen**
- Vertretungsplan einsehen
- Schulinternen Kalender aufrufen
- <span id="page-0-0"></span>Klausurplan einsehen
- $\degree$  Austausch in Foren, z.B. Klassen- und Jahrgangsforen $^1$  $^1$ , die von den Mitgliedern der Gruppen genutzt werden können
- <span id="page-0-2"></span> Dateien verwalten
	- Dateien in der Schule abspeichern und an diesen zu Hause weiterarbeiten
	- zu Hause vorbereitete Dateien hochladen und dann in der Schule abrufen
	- eigene Dateien im Ordner "Eigene" speichern und hochladen, diese sind nur für den Benutzer einsehbar
	- gemeinsame Dateien im Ordner "Gruppen" speichern und hochladen, d.h. diese Dateien werden mit anderen Benutzern geteilt $2$

Mit unserem IServ steht allen Mitgliedern unserer Schulgemeinschaft somit eine komfortable Methode der Datenspeicherung und des Daten- und Informationsaustauschs zur Verfügung, welches uns eine intensivere Kommunikation, eine zeitgemäße Lernumgebung und einen effizienten Informationsaustausch bietet, das unser Schulleben bereichert.

## **Der IServ-Zugang ("Account")**

Für den Zugang zu unserem IServ ist ein individueller "Account" erforderlich. Eine anonyme Anmeldung ist hingegen nicht möglich. Das heißt, dass sich niemand ohne Namen in IServ bewegen kann. Jedes Mitglied unserer Schulgemeinschaft erhält einen solchen persönlichen IServ-Zugang und kann diesen nach Anerkennung dieser Benutzerordnung für die gesamte Dauer der Schulzeit nutzen. Die Accounts der Schülerinnen und Schüler werden i.d.R. zu Beginn des Schuljahres automatisch generiert bzw. aktualisiert. Die Einrichtung erfolgt klassenweise im ersten Schulhalbjahr durch die IServ-Administratoren (Kontakt: passwort.vergessen@iservigs-embsen.de). Voraussetzung für die Freischaltung des IServ-Accounts ist in jedem Fall, dass die vorliegende IServ-Benutzerordnung anerkannt wird. Eine entsprechende Einverständniserklärung, die bei minderjährigen Schülerinnen und Schülern auch von den jeweiligen Erziehungsberechtigten zu unterschreiben ist, findet sich im Anhang bzw. ist bei Neuanmeldungen Teil des Schulvertrags. Alle registrierten IServ-Nutzerinnen und Nutzer werden im Folgenden kurz mit "User" bezeichnet. Unser IServ ist mit jedem beliebigen Webbrowser (z.B. dem Internet Explorer, Firexfox, Chrome) über die Internet-Adresse <https://iservigs-embsen.de/>erreichbar. Zudem besteht die Möglichkeit die IServ-App auf dem Smartphone zu installieren. Auch auf der Schulhomepage ([www.igsembsen.de](http://www.igsembsen.de/)) findet man einen entsprechenden Link zur IServ-Anmeldung ("IServ"). Der Zugangsname, der in der ersten Zeile des IServ-Anmeldeformulars unter "Account" anzugeben ist, wird in der Regel nach dem Muster "vorname.nachname" aus dem Namen des Users gebildet und bei der Einrichtung des Accounts von den Administratoren festgelegt. Der Zugangsname besteht nur aus

<span id="page-0-1"></span> $^{\rm 1}$  $^{\rm 1}$  $^{\rm 1}$  Von "außen", d.h. für nicht-registrierte IServ-Benutzer oder andere Personen sind diese Bereiche nicht zugänglich.

<span id="page-0-3"></span> $2$  Durch eine verschlüsselte Übertragung ("https") und die Mitgliedschaft in sog. "IServ-Gruppen" wird sicherstellt, dass diese Daten nur bestimmten Benutzerkreisen (z.B. Klassen, Kursen, Clubs, der SV usw.) zugänglich sind.

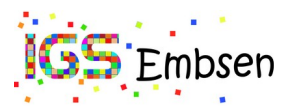

# IServ der IGS Embsen Allgemeine Informationen und Benutzerordnung Stand: 14.02.2023

Kleinbuchstaben, jedes Leerzeichen wird durch einen Punkt ersetzt und Umlaute sind aufgelöst, z.B. wird aus einem "ä" ein "ae", aus einem "ß" ein "ss". Das Passwort ist zunächst vorläufig (s.u.) und muss bei der ersten Anmeldung (sowie in regelmäßigen Abständen) persönlich geändert werden. Der Zugang zu IServ muss zur Sicherheit aller Beteiligten und des Systems an sich immer über ein verschlüsseltes Übertragungsprotokoll ("https") erfolgen. Nach erfolgreicher IServ-Anmeldung stellt der Webbrowser die individuelle IServ-Weboberfläche des Users dar, den sog. "IDesk". Der IServ-Zugriff im lokalen Schulnetz erfolgt ebenfalls mit diesem Account.

## **Die ersten Schritte nach der Freischaltung**

Mit der Freischaltung der Zugangsberechtigung durch die IServ-Administratoren erhält jeder User ein vorläufiges Passwort. Es muss umgehend durch ein langes und sicheres Passwort ersetzt werden. Dies wird automatisch nach der ersten Anmeldung vom System gefordert. Hier sind auch Großbuchstaben, Ziffern und Sonderzeichen möglich; eine Kombination aus Buchstaben und Ziffern ist anzuraten. Von zu einfachen Passwörtern, z.B. eine Kombination aus Geburtsdatum und Name, wird abgeraten. Weitere Passwortänderungen werden unter "Profil" > "Passwort" vorgenommen. Der User hat Sorge zu tragen, dass dieses Passwort nur und ausschließlich ihm selbst bekannt ist. Der User ist für alle Aktionen, die unter seinem Account ausgeführt werden, voll verantwortlich, da durch den Passwortschutz nur er selbst Zugang hat. Vergisst ein User sein Passwort, muss sofort ein neues Passwort angefordert werden. Dies geschieht entweder bei der Klassenleitung, per E-Mail an die Emailadresse "passwort.vergessen@iservigs-embsen.de" der zuständigen Schuladministratoren oder in den Zeiten der IServ-Beratung. Diese E-Mail muss, um Missbrauch vorzubeugen, erkennbar von einem verifizierbaren Absender stammen, also dem User selbst oder seinen Erziehungsberechtigten. Die Schuladministratoren melden dann an diese Emailadresse ein vorläufiges Passwort zurück.

## **E-Mail**

Jede Zugangsberechtigung schließt ein eigenes E-Mail-Konto ein. Die E-Mail-Adresse wird aus dem individuellen Zugangsnamen (s.o.) und dem Zusatz "@iservigs-embsen.de" gebildet (z.B. max.mustermann@iservigs-embsen.de). Die personalisierte E-Mail-Adresse darf von Schülerinnen und Schülern ausschließlich unter IServ genutzt werden.

#### **IServ-Gruppen**

Ein User ist bei IServ nicht automatisch Mitglied einer Gruppe. Für die Aufnahme in eine bestimmte Gruppe, z.B. die Klassengruppe, sind die unterrichtenden Lehrkräfte zuständig. Erst durch die Mitgliedschaft in einer Gruppe erhält ein User Emails, die an diese Gruppe gerichtet sind, Zugriff auf den Gruppenordner und das gemeinsame Forum. Die Mitgliedschaft in Gruppen kann ein User auch selbst kontrollieren unter "Profil" > "Übersicht".

## **Foren, Gruppenordner, Ausrichtung von IServ**

Für den Informationsaustausch besonders geeignet sind die Gruppenforen und -ordner. Zu diesen Bereichen haben nur die angemeldeten Mitglieder der jeweiligen IServ-Gruppe (und die IServ-Administratoren bzw. benannte Moderatoren) Zugang. Hier wird ausschließlich mit Klarnamen gearbeitet, sodass immer ersichtlich ist, von wem ein Beitrag verfasst wurde. Auch hier trägt jeder User die volle Verantwortung für alle Beiträge, die unter seinem Namen verfasst wurden. Die Foren, die Gruppenordner und die IServ-Plattform als Ganzes ist ausschließlich für schulische Zwecke zu nutzen. Rein private Kommunikation oder der Austausch sonstiger privater Daten sind untersagt. Sie können ohne Rücksprache unterbunden und die Daten gelöscht werden.

#### **Abmeldung**

Die IServ-Abmeldung muss aus Sicherheitsgründen immer durch "Abmelden" vorgenommen werden. Wird der PC nicht heruntergefahren, muss an den schulischen PCs zusätzlich eine Windows-Abmeldung erfolgen, weil ansonsten die personalisierte Benutzeroberfläche noch von anderen Usern genutzt werden kann. Erfolgt keine ordnungsgemäße Abmeldung haftet der User oder der gesetzliche Vertreter für alle damit im Zusammenhang stehenden Schäden im Innenund Außenverhältnis. Gleiches gilt auch für denjenigen, der an einem nicht ordnungsgemäß heruntergefahrenen schulischen Computer rechtswidrig auf der Grundlage der Daten des vorherigen Nutzers weiter am Computer Daten eingibt bzw. arbeitet. Um dies zu vermeiden, sollte sich auch bei einer nur kurzen Abwesenheit vom Computer und von IServ, ein User IMMER abmelden.

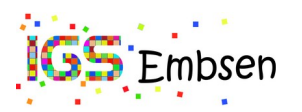

## **IServ – das Kleingedruckte**

#### **Benutzerordnungs - Regularien zur Computer- und IServ-Nutzung im Einzelnen**

- 1. Die verfügbaren PCs in der IGS Embsen und der Grundschule Embsen sind nur für schulische Zwecke bestimmt. Eine private Nutzung ist verboten.
- 2. Die schuleigenen Computer und deren Zubehör sind pfleglich zu behandeln. Essen und Trinken ist im Computerraum und an den frei zugänglichen PCs (z.B. im Selbstlernzentrum und in den Klassenräumen) nicht gestattet. Schultaschen und Kleidung dürfen nicht auf den Rechnertischen abgelegt und Kabel nicht umgesteckt werden. Nach Benutzung der PCs in den Computerräumen sind diese immer ordnungsgemäß herunterzufahren. Schäden an der Hard- und Software sowie Funktionsstörungen jedweder Art sind umgehend einer Aufsichtsperson, einer Lehrkraft oder einem Administrator anzuzeigen. Für Schäden, die ein User vorsätzlich, grob fahrlässig oder fahrlässig verursacht, ist er zum Schadensersatz verpflichtet. In diesem Zusammenhang sei darauf hingewiesen, dass Schäden, die vorsätzlich verursacht werden, von einer Privathaftpflichtversicherung, die evtl. von den Eltern des Users oder dem User selbst abgeschlossen wurde, nicht getragen werden. Insoweit verbleibt es bei der Haftung des Users, wobei es mit hoher Wahrscheinlichkeit bei dessen alleiniger Haftung verbleiben wird.
- 3. Mit der Einrichtung des IServ-Accounts erhält bzw. wählt der User ein individuelles Passwort. Der User muss dafür sorgen, dass dieses Passwort **ausschließlich** nur ihm bekannt bleibt. "Hacking" einer fremden Kennung mit geratenen oder erspähten Passwörtern ist als gravierender Verstoß anzusehen und zieht eine Account-Sperre sowie ggfs. zivil- und strafrechtliche Konsequenzen nach sich. Alle Login-Vorgänge werden vom IServ-System protokolliert. Vergisst ein User sein Passwort, muss bei einem Administrator **sofort** ein neues Passwort angefordert werden. Dies kann der Schüler bei seiner Klassenleitung, in der IServ-Beratung während bestimmter Pausenzeiten erledigen oder per E-Mail an "passwort.vergessen@iservigs-embsen.de" mit Angabe des Accounts, der Klasse und dem Stichwort "Passwort vergessen" zukommen. Der Zugang wird dann schnellstmöglich zurückgesetzt und dem Schüler ein vorläufiges Passwort zurückgemeldet. Der Schüler meldet sich mit seinem Benutzernamen und seinem vorläufigen Passwort über einen aktuellen Browser (z.B. Firefox, Chrome, Microsoft Edge) am Server an und ändert daraufhin eigenständig sein Passwort.
- 4. Die Einhaltung der Nutzungsregeln für die schuleigenen Computer und sonstigen Endgeräte kann durch spezielle Software überwacht werden. User können durch diese Software zeitweise (auch aus pädagogischen Gründen) an der Weiterarbeit am jeweiligen Endgerät gehindert werden (Bildschirmsperre o.ä.). Zu Zwecken von computergestützten Lernkontrollen oder Lernzielkontrollen kann der Zugriff auf das Internet und andere Bereiche durch IServ beschränkt werden (Klausurmodus). Jedwedes Umgehen irgendeiner von Aufsichtspersonen, Lehrkräften oder Administratoren eingerichteter Beschränkungen oder Sperren kann mit einer befristeten oder vollständigen Sperrung des Accounts geahndet werden. Auch der reine Versuch des Umgehens kann so geahndet werden. Das Umgehen oder der Versuch des Umgehens in einer Prüfungssituation stellt einen Täuschungsversuch dar. Weitere Regelungen zu Täuschungsversuchen etc. bleiben unberührt.
- 5. In der Zugangsberechtigung zu den Schulrechnern ist ein persönliches E-Mail-Konto enthalten. Das Versenden und Empfangen von E-Mails geschieht auf eigene Verantwortung und ist für Schülerinnen und Schüler nur unter IServ gestattet. Für den Inhalt und den Anhang einer E-Mail, die Forenbeiträge sowie für andere Arten der Kommunikation haftet jeder IServ-User für seinen Account und die unter seinem Namen veröffentlichten sowie versendeten Beiträge. Die IGS Embsen und die Grundschule Embsen haften in keiner Weise für die Beiträge ihrer IServ-User, weder für E-Mails noch für die Forenbeiträge oder andere Arten der Kommunikation. Um den reibungslosen Betrieb des E-Mail-Systems zu gewährleisten, gelten zudem folgende Regeln: Nicht erlaubt sind
	- das Versenden von Massenmails ("Spam"), Joke- und Fake-Mails,
	- der Eintrag in Mailinglisten,
	- die Nutzung von Mail-Weiterleitungsdiensten von anderen Anbietern auf die eigene IServ-E-Mail-Adresse und
	- das Versenden, Veröffentlichen, Speichern oder sonstiges Verfügbarmachen von strafbaren, urheberrechtlich oder durch sonstige Rechte geschützten Inhalten, z.B. verbotenen Symbolen, Beleidigungen, geschützten Musikdateien oder Bildern etc..

Bei Verstößen jedweder Art wird es in jedem Falle bei der Inanspruchnahme der Schule zu einem internen Regress kommen. Die IGS Embsen und die Grundschule Embsen sowie beauftragte Dritte sind ermächtigt die Einhaltung dieser Vorgaben unter Beachtung des Datenschutzes zu prüfen. Eine Pflicht zur generellen oder regelmäßigen Prüfung, speziell in Bezug auf die Foren, durch die oben genannten entsteht dadurch nicht.

6. Jeder User erhält einen individuellen Speicherbereich von z.Zt. 500 MB ("Eigene"-Verzeichnis"), der zum Speichern von E-Mails und unterrichtsbezogenen Dateien genutzt werden darf. Urheberrecht, Jugend- und Datenschutz sowie weitere gesetzliche Bestimmungen sind zu beachten. Der Upload, das Versenden oder sonstiges Verfügbarmachen jeglicher Schadsoftware, auch sogenannter Scherzprogramme (Hoaxes), ist verboten. Die IGS Embsen und die Grundschule Embsen sowie beauftragte Dritte sind ermächtigt die Einhaltung dieser Vorgaben zu prüfen. Eine Pflicht zur generellen oder regelmäßigen Prüfung durch die oben genannten entsteht dadurch nicht. Der User ist allein für die Einhaltung der Vorgaben verantwortlich. Ein Rechtsanspruch der User auf den Schutz ihrer Daten vor unbefugten Zugriffen besteht gegenüber der IGS Embsen und der Grundschule Embsen nicht. Es besteht ebenfalls kein Rechtsanspruch gegenüber den Schulen auf die verlustfreie Sicherung der gespeicherten Daten. Es wird daher

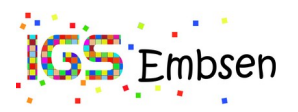

# IServ der IGS Embsen Allgemeine Informationen und Benutzerordnung Stand: 14.02.2023

dringend empfohlen, regelmäßig Sicherheitskopien wichtiger Dateien auf externen Speichermedien, z.B. auf einem eigenen USB-Stick, anzulegen. Zudem ist jeder User dazu verpflichtet seinen Speicherplatz unter "Profil" > "Speicherplatz" zu überprüfen und ggfs. Dateien und Emails zu löschen.

- 7. Die Kommunikation mit IServ muss verschlüsselt (per "https") erfolgen, um eine möglichst hohe Sicherheit der Datenübertragung zu erreichen. Eine Geheimhaltung von Daten, die über das Internet übertragen werden, kann seitens der IGS Embsen und der Grundschule Embsen nicht gewährleistet werden. Die Bereitstellung jedweder Information im Internet auf jedwede Art und Weise kommt einer Öffentlichmachung gleich. Es besteht daher kein Rechtsanspruch gegenüber der IGS Embsen auf Schutz solcher Daten vor unbefugten Zugriffen.
- 8. Das Ablegen von Dateien auf den lokalen Festplatten der zugänglichen PCs im Schulzentrum, also außerhalb von IServ, ist nicht gestattet. Etwaige dennoch angelegte Dateien werden ohne Rückfrage automatisch gelöscht. Das Installieren und Ausführen von Software bzw. Ändern von Systemeinstellungen darf nur erfolgen, sofern dies zu unterrichtlichen Zwecken erforderlich ist und die verantwortliche Lehrkraft dies vor der Installation / Ausführung ausdrücklich gestattet hat – dies gilt auch für die Nutzung sogenannter "Portable"-Softwareversionen. In einem solchen Fall muss allerdings gewährleistet sein, dass Systemstabilität und Funktionsfähigkeit der PCs dadurch nicht beeinträchtigt werden. Im Zweifel ist die **vorherige** Rücksprache mit einem Administrator erforderlich.
- 9. Die Nutzung des Internets zu schulischen Zwecken (z.B. Recherche) ist erwünscht, wird aber von der IGS Embsen und der Grundschule Embsen nicht garantiert. Der gezielte Aufruf oder das gezielte Herunterladen jugendgefährdender Inhalte oder urheberrechtlich geschützter Inhalte und die private Nutzung des Internets (z.B. geschäftliche Transaktionen bei Ebay usw.) sind nicht gestattet. Der Zugriff auf das Internet wird vom IServ-System durchgehend protokolliert, so dass z.B. bei strafrechtlichen Ermittlungen auch im Nachhinein eine eindeutige Kontrolle der Nutzung möglich ist. Für den Internetzugang werden Webfilter eingesetzt, die laufend aktualisiert werden. Allerdings können die IGS Embsen und die Grundschule Embsen technisch bedingt das Sperren von Web-Seiten mit strafrechtlich relevanten oder jugendgefährdenden Inhalten nicht garantieren. Die Nutzung von Online-Diensten und professionellen Datenbanken kann mit der Entstehung von Kosten verbunden sein. Eine Nutzung kostenpflichtiger Angebote jedweder Art ist grundsätzlich untersagt. Sollte hiergegen verstoßen werden, werden diese Kosten im Innenverhältnis dem User gegenüber geltend gemacht. Durch das Anwählen der OK-Taste können bei einigen Internetseiten Verträge bewusst oder unbewusst abgeschlossen werden. Der User hat sich daher vorab gründlich darüber zu informieren, ob die Inanspruchnahme bestimmter Seiten Kosten auslösen kann. Bei sich insoweit ergebenden Unklarheiten ist die Seite sofort zu verlassen. Die Schulen sind mit dem Abschluss von entsprechenden Verträgen nicht einverstanden. Sollte es gegenüber den Schulen bei einem Verstoß gegen die vorstehenden Punkte zu einer Inanspruchnahme durch den Anbieter der Seiten kommen, behalten sich die Schulen vor, diese Kosten im Innenverhältnis in voller Höhe an den jeweiligen User weiterzugeben. Ferner behalten sich die Schulen vor, bei Verstößen den User von einer weiteren Nutzung des IServ-Zugangs auszuschließen.
- 10. Im Falle eines begründeten Anfangsverdachts auf schwerwiegenden Verstoß gegen die hier genannten oder weiteren strafrechtlich relevante Vorschriften (Beleidigung, Verstoß gegen das Urheberrecht o.ä.) kann der Zugriff auf den Account zur Beweissicherung erfolgen. Im Einzelfall entscheidet die Schulleitung. Die betroffenen Personen werden nach dem Zugriff in Kenntnis gesetzt.
- 11. Aus Gründen des Datenschutzes ist es verboten, im Adressbuch und in den Eigenschaften des Accounts bei IServ persönliche Daten wie Angaben zur Adresse, Kontakte (wie Telefon, Handy, E-Mail, usw.), Instant-Messengeradressen (bei WhatsApp, Threema, Snapchat, MSN, Skype usw.) einzutragen. Bereits vorgenommene Eintragungen sind umgehend zu entfernen. Angaben unter Daten (wie Geburtstag, Nickname) sind erlaubt. Zuwiderhandlungen können mit der sofortigen Deaktivierung des Accounts geahndet werden.
- 12. Alle User verpflichten sich zu einer respektvollen Kommunikation miteinander. Für die Benutzung gilt das untenstehende Regelwerk mit Forums- und Email-Regeln. Die Schülerinnen und Schüler verpflichten sich mit ihrer Unterschrift auf dem Schulvertrag oder der Benutzerordnung, diese Regeln einzuhalten. Nicht-Beachtung kann zur Sperrung des Accounts und weiteren schul-, zivil- und strafrechtlichen Konsequenzen führen.
- 13. Durch die Unterschrift werden die Bestimmungen dieser IServ -Benutzerordnung ausnahmslos anerkannt. Verstöße führen zu einer befristeten Sperrung des IServ-Accounts. Darüber hinaus können grobe Verstöße ggfs. weitergehende disziplinarische und/ oder zivilbzw. strafrechtliche Konsequenzen nach sich ziehen.
- 14. Der IServ-Account wird mit Beendigung des Schulverhältnisses gelöscht. Etwaige Rechts- und Haftungsansprüche seitens der IGS Embsen und der Grundschule Embsen gegenüber dem ehemaligen User im Falle von Zuwiderhandlungen gegen diese Benutzerordnung bleiben davon unberührt.
- 15. Änderungen in dieser Benutzerordnung werden den Eltern stets schriftlich im Rahmen einer Eltern-Information über den Schulelternrat zur Kenntnis gegeben. Von einer Kenntnisnahme wird 21 Tage nach dem Versenden der geänderten Benutzerordnung an den Schulelternrat ausgegangen. Zusätzlich ist die Benutzerordnung in der jeweils aktuellen Fassung auf IServ verfügbar.

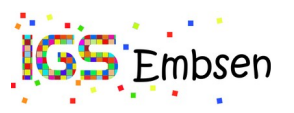

# IServ der IGS Embsen Allgemeine Informationen und Benutzerordnung Stand: 14.02.2023

- 16. Es besteht kein Rechtsanspruch auf dauerhafte und fehlerfreie Verfügbarkeit des IServ-Zugangs oder einzelner IServ-Module (E-Mail, Foren, Datenspeicher o.ä.). Die Nutzung bzw. das Angebot der einzelnen Module oder der IServ-Plattform als Ganzes kann ohne vorherige Benachrichtigung eingeschränkt oder ganz eingestellt werden.
- 17. Sollten einzelne Bestimmungen dieser Benutzerordnung unwirksam oder undurchführbar sein oder nach Anerkennung unwirksam oder undurchführbar werden, bleibt davon die Wirksamkeit der Benutzerordnung im Übrigen unberührt. An die Stelle der unwirksamen oder undurchführbaren Bestimmung soll diejenige wirksame und durchführbare Regelung treten, deren Wirkungen der Zielsetzung am nächsten kommt, die die Anbieter des Dienstes mit der unwirksamen bzw. undurchführbaren Bestimmung verfolgt haben. Die vorstehenden Bestimmungen gelten entsprechend für den Fall, dass sich die Benutzerordnung als lückenhaft erweist.

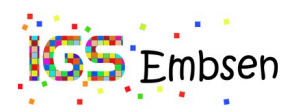

# **Kurzfassung der Benutzerordnung für unsere IServ-Plattform**

Liebe IServ-Nutzerinnen und -Nutzer,

im Folgenden werden einige Regeln bezüglich des Verhaltens auf dem IServ der IGS Embsen aufgeführt. Solltest du mit diesen allgemein üblichen Regeln nicht einverstanden sein, so darfst du unseren Server nicht nutzen.

Regeln für die IServ-Nutzung:

- 1. Ich verwende IServ nur für schulische Zwecke.
- 2. Ich verwende höfliche Umgangsformen.
- 3. Ich nehme keine illegalen Aktionen vor. Hierzu gehört auch das Hochladen von urheberrechtlich oder durch sonstige Rechte (Persönlichkeitsrechte, Recht am eigenen Bild) geschützte Dateien.
- 4. Ich stifte niemanden zu illegalen Aktionen an.
- 5. Ich verschicke keine Massenmails (kein Spam).
- 6. Ich spreche keine Beleidigungen aus, ich mobbe und hetze nicht.
- 7. Ich greife nicht über den Account eines anderen Users auf IServ zu.
- 8. Ich gebe mein Passwort nicht an andere weiter.
- 9. Ich melde mich nach jeder Nutzung bei IServ oder an den Schulrechner ab.
- 10. Ich melde Probleme oder Beiträge, die der Nutzerordnung widersprechen, unverzüglich an die Administratoren.
- 11. Das WLAN der IGS Embsen nutze ich nur für unterrichtliche und schulische Zwecke.

Bei Nichteinhaltung dieser Regeln behalten wir uns vor den Account abzuschalten.

Allen Usern wünschen wir viel Erfolg mit unserem IServ.